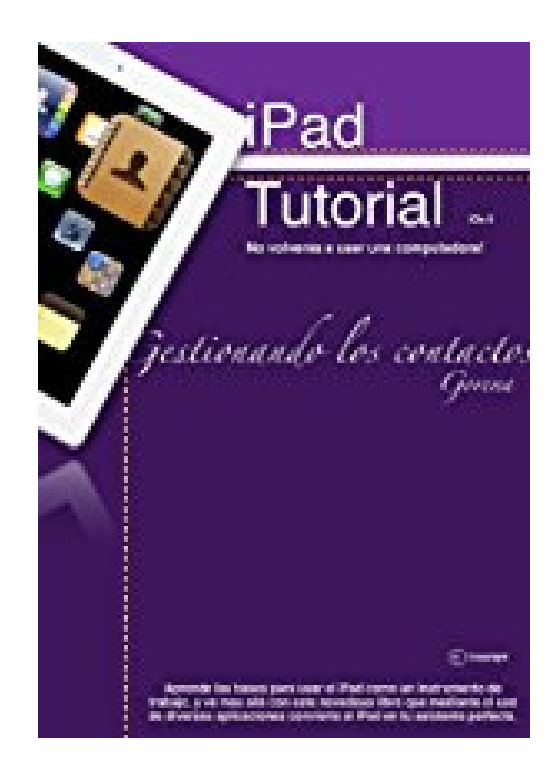

## **Manual de iPad en Español - Gestionando los contactos (Como usar un iPad sin morir en el intento. Gestion de contactos. nº 1) (Spanish Edition)**

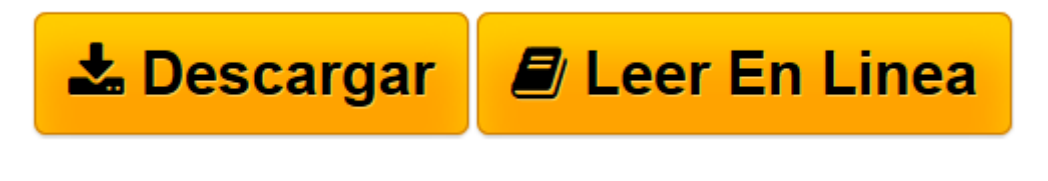

[Click here](http://bookspoes.club/es/read.php?id=B00688VZMK&src=fbs) if your download doesn"t start automatically

## **Manual de iPad en Español - Gestionando los contactos (Como usar un iPad sin morir en el intento. Gestion de contactos. nº 1) (Spanish Edition)**

V Gorena

**Manual de iPad en Español - Gestionando los contactos (Como usar un iPad sin morir en el intento. Gestion de contactos. nº 1) (Spanish Edition)** V Gorena

iPad Tutoriales en Español es un manual de consulta para usar el iPad como nuestra primera herramienta informática.

En Gestionando los contactos veremos:

- Como añadir Contactos
- Clasificarlos en "Grupos" o categorías
- Exportalos como un directorio o listín telefónico e imprimir
- Respaldarlos en un archivo para Excel (csv)
- Sincronizar con Yahoo!, Hotmail, Gmail

y todo esto sin usar ninguna computadora! solo el iPad...

**[Descargar](http://bookspoes.club/es/read.php?id=B00688VZMK&src=fbs)** [Manual de iPad en Español - Gestionando los conta ...pdf](http://bookspoes.club/es/read.php?id=B00688VZMK&src=fbs)

**[Leer en línea](http://bookspoes.club/es/read.php?id=B00688VZMK&src=fbs)** [Manual de iPad en Español - Gestionando los con ...pdf](http://bookspoes.club/es/read.php?id=B00688VZMK&src=fbs)

**Descargar y leer en línea Manual de iPad en Español - Gestionando los contactos (Como usar un iPad sin morir en el intento. Gestion de contactos. nº 1) (Spanish Edition) V Gorena**

## Format: Kindle eBook

Download and Read Online Manual de iPad en Español - Gestionando los contactos (Como usar un iPad sin morir en el intento. Gestion de contactos. nº 1) (Spanish Edition) V Gorena #30694DCQWZG

Leer Manual de iPad en Español - Gestionando los contactos (Como usar un iPad sin morir en el intento. Gestion de contactos. nº 1) (Spanish Edition) by V Gorena para ebook en líneaManual de iPad en Español - Gestionando los contactos (Como usar un iPad sin morir en el intento. Gestion de contactos. nº 1) (Spanish Edition) by V Gorena Descarga gratuita de PDF, libros de audio, libros para leer, buenos libros para leer, libros baratos, libros buenos, libros en línea, libros en línea, reseñas de libros epub, leer libros en línea, libros para leer en línea, biblioteca en línea, greatbooks para leer, PDF Mejores libros para leer, libros superiores para leer libros Manual de iPad en Español - Gestionando los contactos (Como usar un iPad sin morir en el intento. Gestion de contactos. nº 1) (Spanish Edition) by V Gorena para leer en línea.Online Manual de iPad en Español - Gestionando los contactos (Como usar un iPad sin morir en el intento. Gestion de contactos. nº 1) (Spanish Edition) by V Gorena ebook PDF descargarManual de iPad en Español - Gestionando los contactos (Como usar un iPad sin morir en el intento. Gestion de contactos. nº 1) (Spanish Edition) by V Gorena DocManual de iPad en Español - Gestionando los contactos (Como usar un iPad sin morir en el intento. Gestion de contactos. nº 1) (Spanish Edition) by V Gorena MobipocketManual de iPad en Español - Gestionando los contactos (Como usar un iPad sin morir en el intento. Gestion de contactos. nº 1) (Spanish Edition) by V Gorena EPub

**30694DCQWZG30694DCQWZG30694DCQWZG**